## Состав комплекта оборудования «Точка роста»

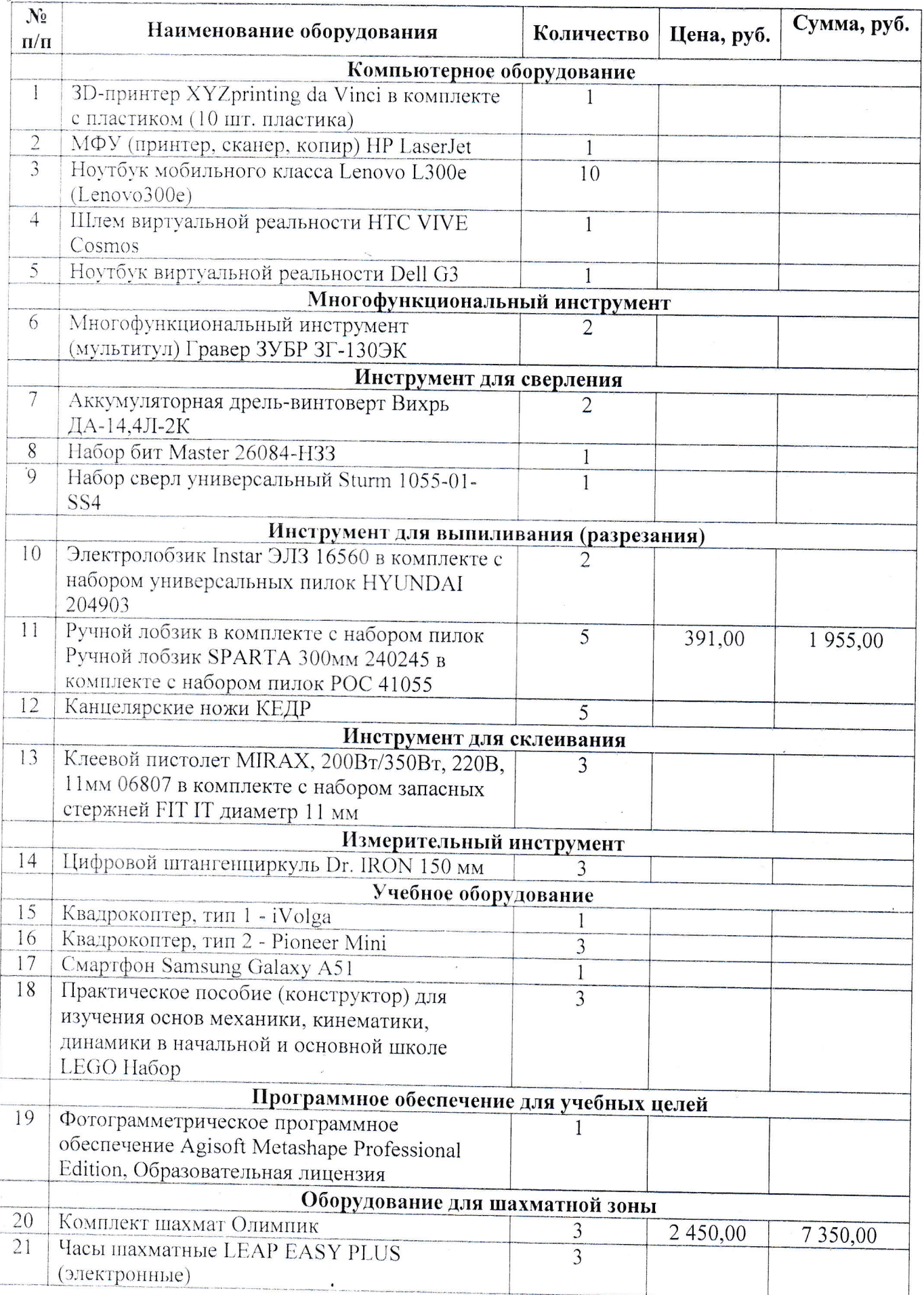

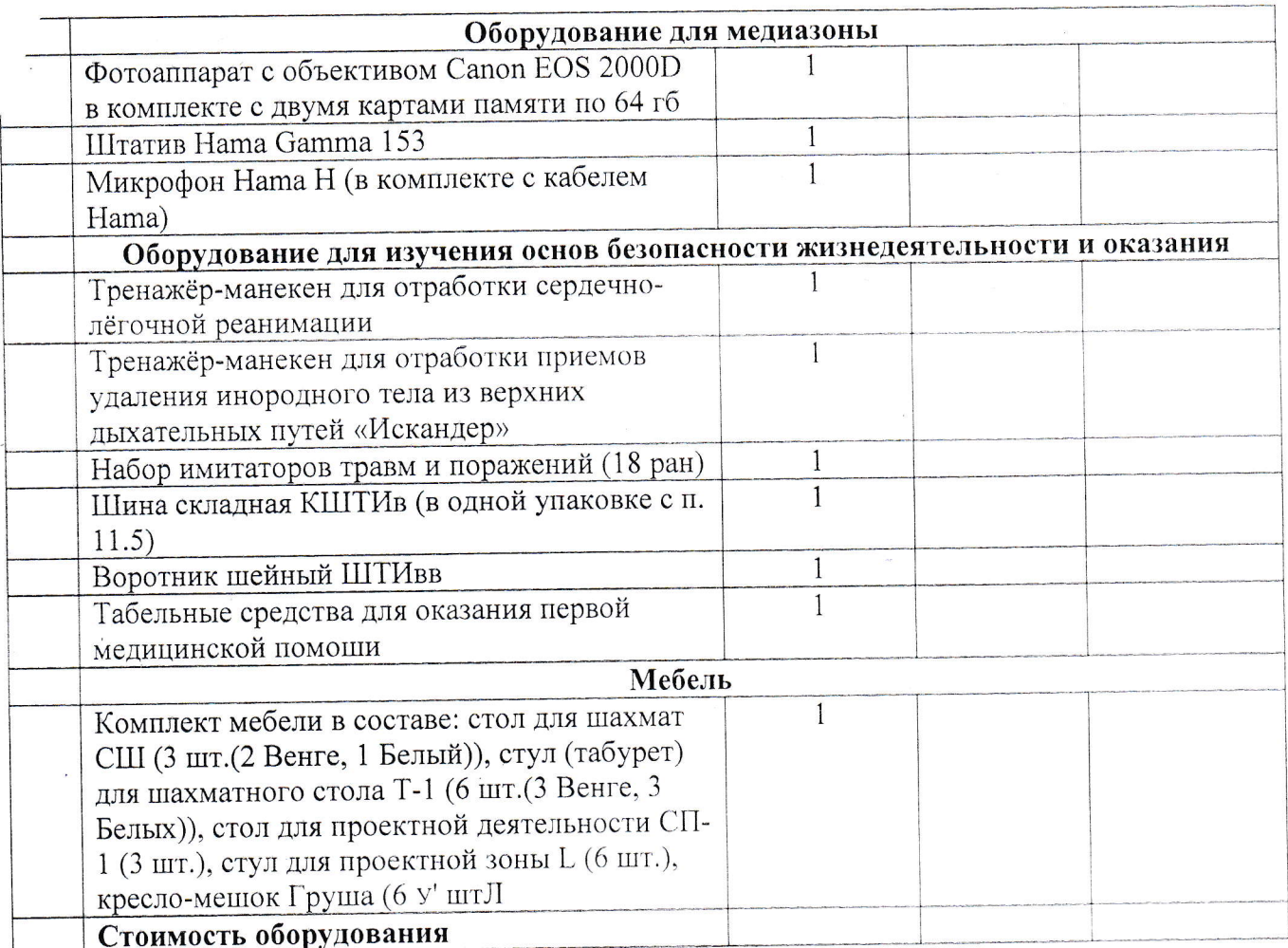

Заведующий отделом образования Передал:

В.Б. Бирюкова

Получил: Директор МКОУ «Пятовская СОЩ»

А.В. Баркова